## Fichier:FAQ - Inkscape Inkscape - FAQ preferencestransformation.png

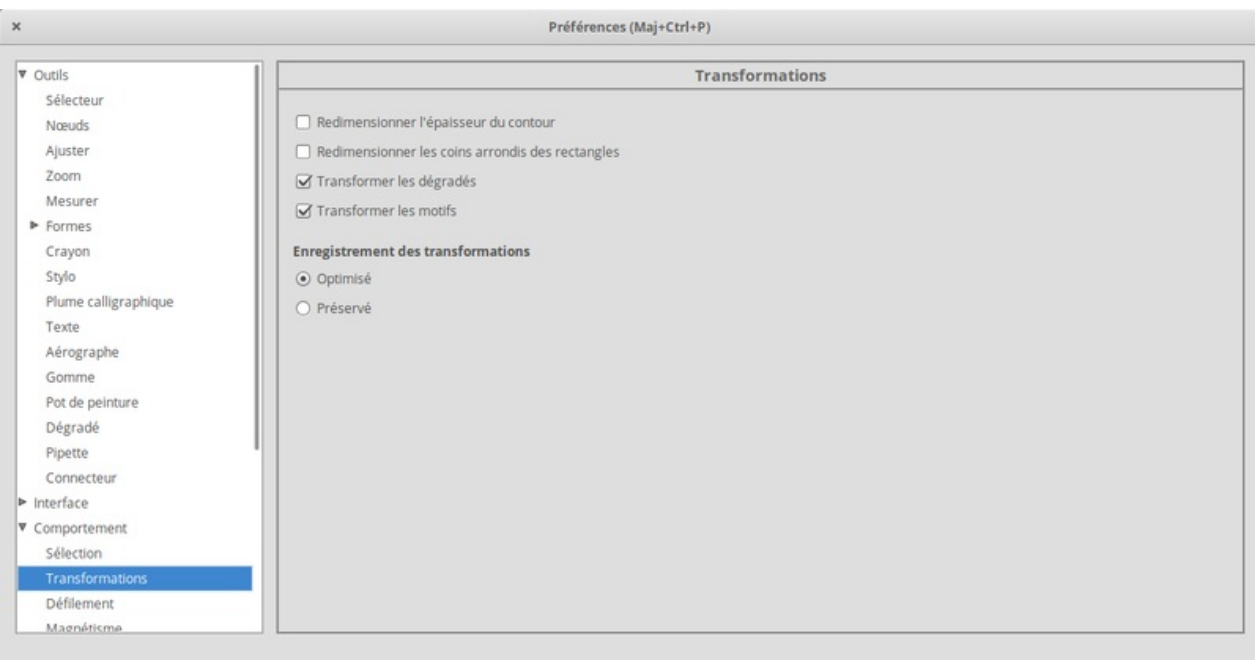

Taille de cet aperçu :800 × 413 [pixels](https://wikifab.org/images/thumb/e/e6/FAQ_-_Inkscape_Inkscape_-_FAQ_preferencestransformation.png/800px-FAQ_-_Inkscape_Inkscape_-_FAQ_preferencestransformation.png).

Fichier [d'origine](https://wikifab.org/images/e/e6/FAQ_-_Inkscape_Inkscape_-_FAQ_preferencestransformation.png) (1 153 × 595 pixels, taille du fichier : 43 Kio, type MIME : image/png) FAQ\_-\_Inkscape\_Inkscape\_-\_FAQ\_preferencestransformation

## Historique du fichier

Cliquer sur une date et heure pour voir le fichier tel qu'il était à ce moment-là.

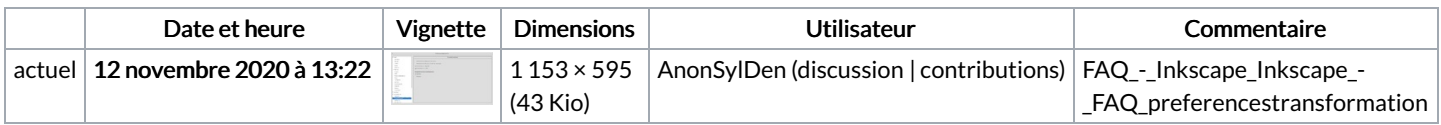

Vous ne pouvez pas remplacer ce fichier.

## Utilisation du fichier

Le fichier suivant est un doublon de celui-ci (plus de [détails](https://wikifab.org/wiki/Sp%25C3%25A9cial:Recherche_fichier_en_double/FAQ_-_Inkscape_Inkscape_-_FAQ_preferencestransformation.png)) :

Fichier:Inkscape - FAQ [preferencestransformation.png](https://wikifab.org/wiki/Fichier:Inkscape_-_FAQ_preferencestransformation.png)

La page suivante utilise ce fichier :

FAQ - [Inkscape](https://wikifab.org/wiki/FAQ_-_Inkscape)